## **Homework #9: ECE 461**

Gain, Lead, PID Compensation. Due Monday, October 30th

⎞

**Problem 1:** Assume  $G(s) = \left($ <sup>⎝</sup> 0.2796

$$
G(S) = \left(\frac{}{(s+0.195)(s+1.074)(s+2.753)}\right)
$$

a) Design a compensator, K(s), which results in

- No error for a step input
- A 2% settling time of 4 seconds, and
- 20% overshoot for a step input.

Pick  $K(s)$  as

$$
K(s) = k \left( \frac{(s+0.195)(s+1.074)}{s(s+a)} \right)
$$

This

- Adds a pole at  $s = 0$  making the system type-1
- Cancels the two slow poles
- Adds a second pole so that  $s = -1 + j2$  is on the root locus

To find 'a'

$$
GK = \left(\frac{0.2796}{s(s+2.753)(s+a)}\right)
$$

At s = -1 + j2  
\n
$$
\left(\frac{0.2796}{s(s+2.753)(s+a)}\right)_{s=-1+j2} = 1 \angle 180^0
$$

Note that

$$
\left(\frac{0.2796}{s(s+2.753)}\right)_{s=-1+j2} = 0.0470\angle -165.33^{\circ}
$$

To make the angles add up to 180 degrees

$$
\angle(s+a) = 14.67^{\circ}
$$

$$
a = \frac{2}{\tan(14.67^{\circ})} + 1 = 8.64
$$

This gives the following root locus (in case you're interested). Note that  $s = -1 + j2$  is on the root locus.

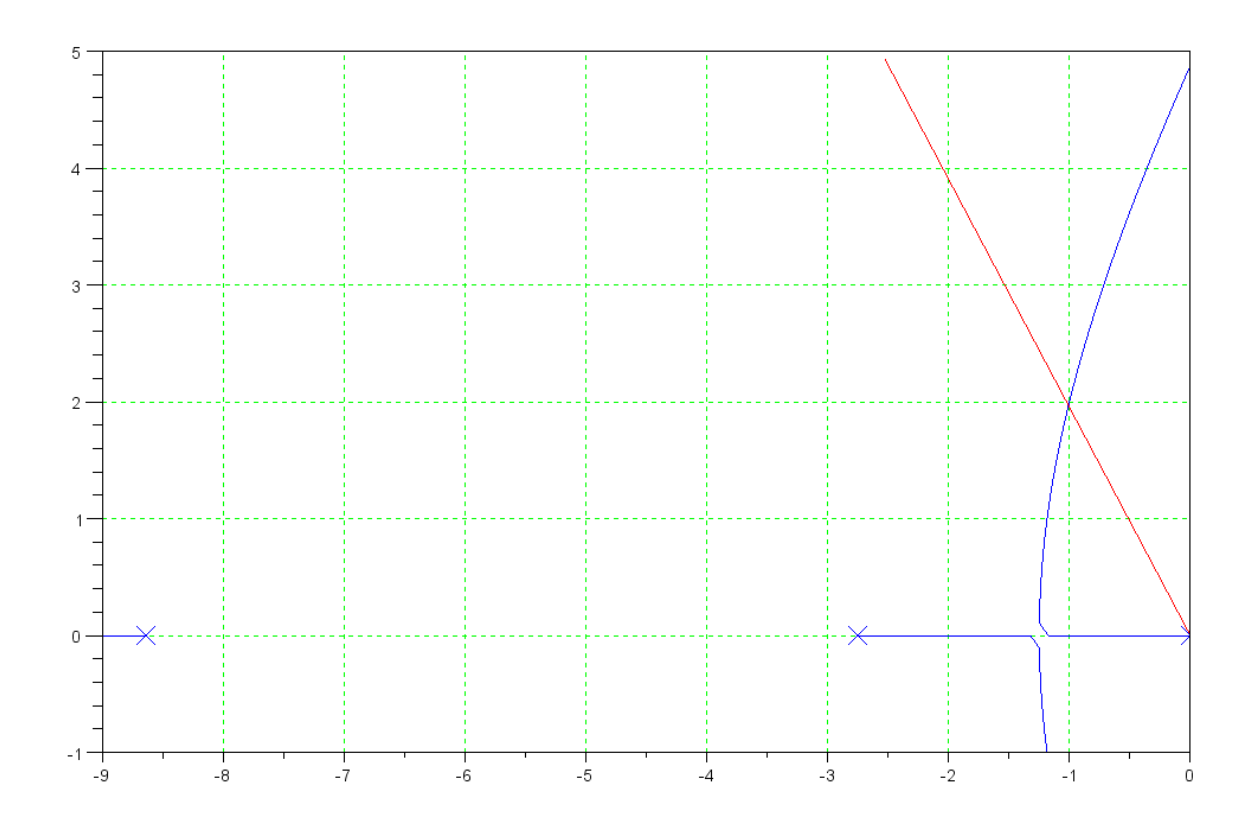

To find k

$$
GK = \left(\frac{0.2796}{s(s+2.753)(s+8.64)}\right)_{s=-1+j2} = 0.0060\angle 180^{\circ}
$$

so

$$
k = \frac{1}{0.0060} = 167.97
$$

and

$$
K(s) = 167.97 \left( \frac{(s+0.195)(s+1.074)}{s(s+8.64)} \right)
$$

b) Find the step response of the closed-loop system using Matlab or VisSim (or similar program) Matlab Code:

```
>> G = zpk([],[-0.195,-1.064,-2.753],0.2796)
            0.2796
-----------------------------
(s+0.195) (s+1.064) (s+2.753)
>> K = zpk([-0.195,-1.074],[0,-8.64],167.97)
167.97 (s+0.195) (s+1.074)
--------------------------
         s (s+8.64)
>> Gcl = minreal(G*K / (1+G*K))>> eig(Gcl)
ans =
  -1.0781 
   -0.9933 + 1.9987i
   -0.9933 - 1.9987i
  -9.3922 
>> t = [0:0.001:5]';
>> y = step(Gcl, t);
>> plot(t,y);
>> grid on
```
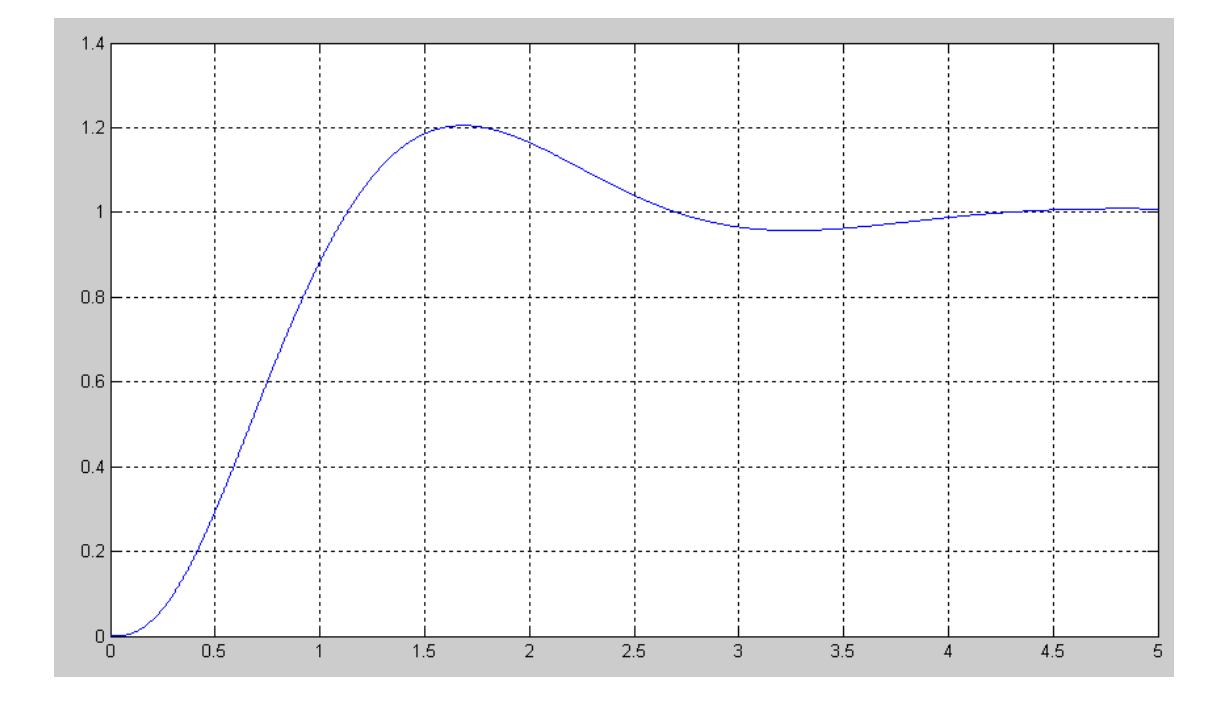

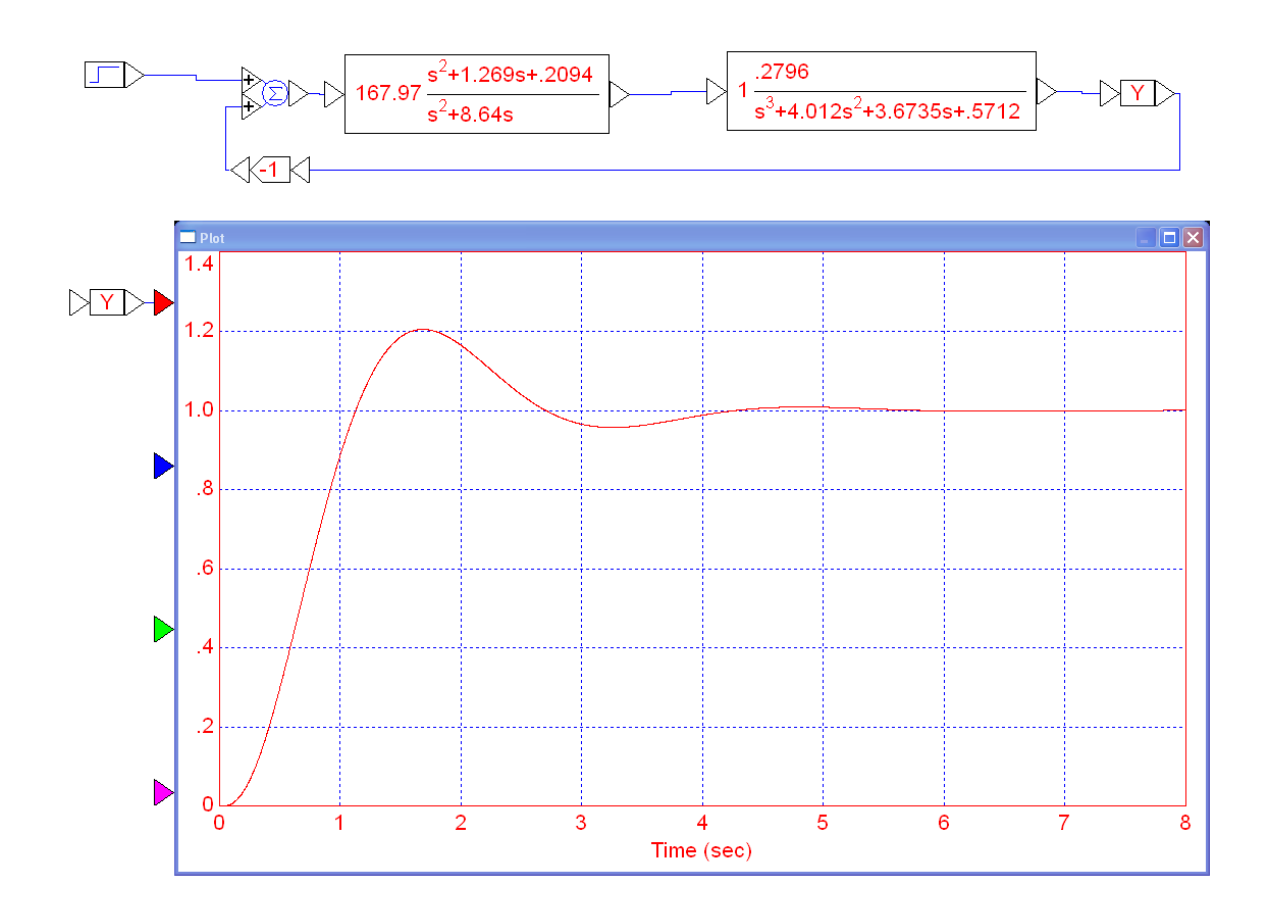

c) Give a circuit to implement  $K(s)$ .

$$
K(s) = 167.97 \left( \frac{(s+0.195)(s+1.074)}{s(s+8.64)} \right)
$$

Reqrite this as

$$
K(s) = 10 \left( \frac{(s+0.195)}{s} \right) \cdot 16.797 \left( \frac{(s+1.074)}{(s+8.64)} \right)
$$

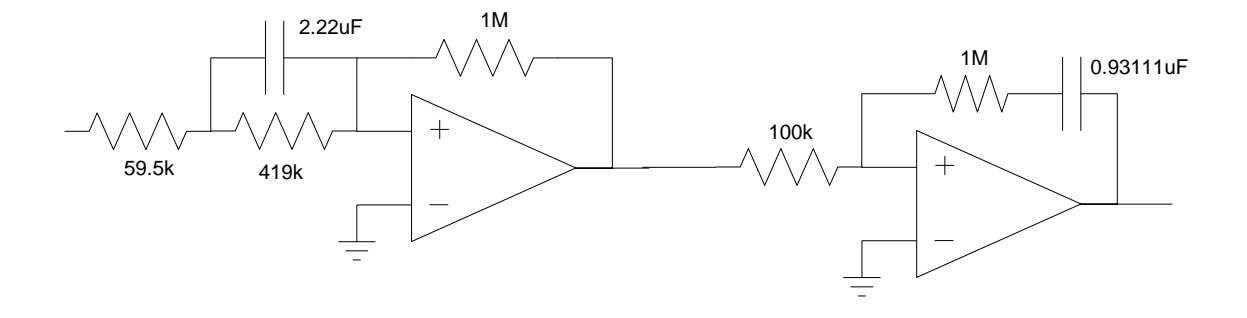

**Problem 2:** A better model includes a delay to approximate the neglected poles. Assume

$$
G(s) = \left(\frac{0.2796}{(s+0.195)(s+1.074)(s+2.753)}\right) \cdot e^{-0.65s}
$$

a) Design a compensator,  $K(s)$ , which results in

- No error for a step input
- A 2% settling time of 10 seconds, and (change from 4 seconds)
- 20% overshoot for a step input.

Let

$$
K(s) = k \left( \frac{(s+0.195)(s+1.074)}{s(s+a)} \right)
$$

For  $=0.4 + i0.8$  to be on the root locus

$$
GK = \left( \left( \frac{0.2796}{s(s+a)(s+2.753)} \right) \cdot e^{-0.65s} \right)_{s=-0.4+j0.8} = 1 \angle 180^{\circ}
$$

Taking the part that we know

$$
GK = \left( \left( \frac{0.2796}{s(s+2.753)} \right) \cdot e^{-0.65s} \right)_{s=-0.4+j0.8} = 0.1631 \angle -165.14^{\circ}
$$

meaning

$$
\angle(s+a) = 14.86^{\circ}
$$

$$
a = \frac{0.8}{\tan(14.86^{\circ})} + 0.4 = 3.4143
$$

To find k

$$
GK = \left( \left( \frac{0.2796}{s(s+3.4143)(s+2.753)} \right) \cdot e^{-0.65s} \right)_{s=-0.4+j0.8} = 0.0523 \angle 180^{\circ}
$$
  

$$
k = \frac{1}{0.0523} = 19.1176
$$

and

$$
K(s) = 19.1176 \left( \frac{(s+0.195)(s+1.074)}{s(s+3.4143)} \right)
$$

In Matlab

Input the system

$$
G = zpk([ ], [-0.195, -1.074, -2.753], 0.2796);
$$

Input the delay of 0.65 seconds. Use a 2nd-order Pade approximation

 $[num,den] = pade(0.65, 2);$  $D = tf(num,den);$ 

Input the compensator

 $K = zpk([ -0.195, -1.074], [0, -3.4143], 1);$ 

Draw the root locus just because they're fund to look at

 $k = \text{logspace}(-2, 2, 1000)$ '; rlocus(G\*D\*K, k);

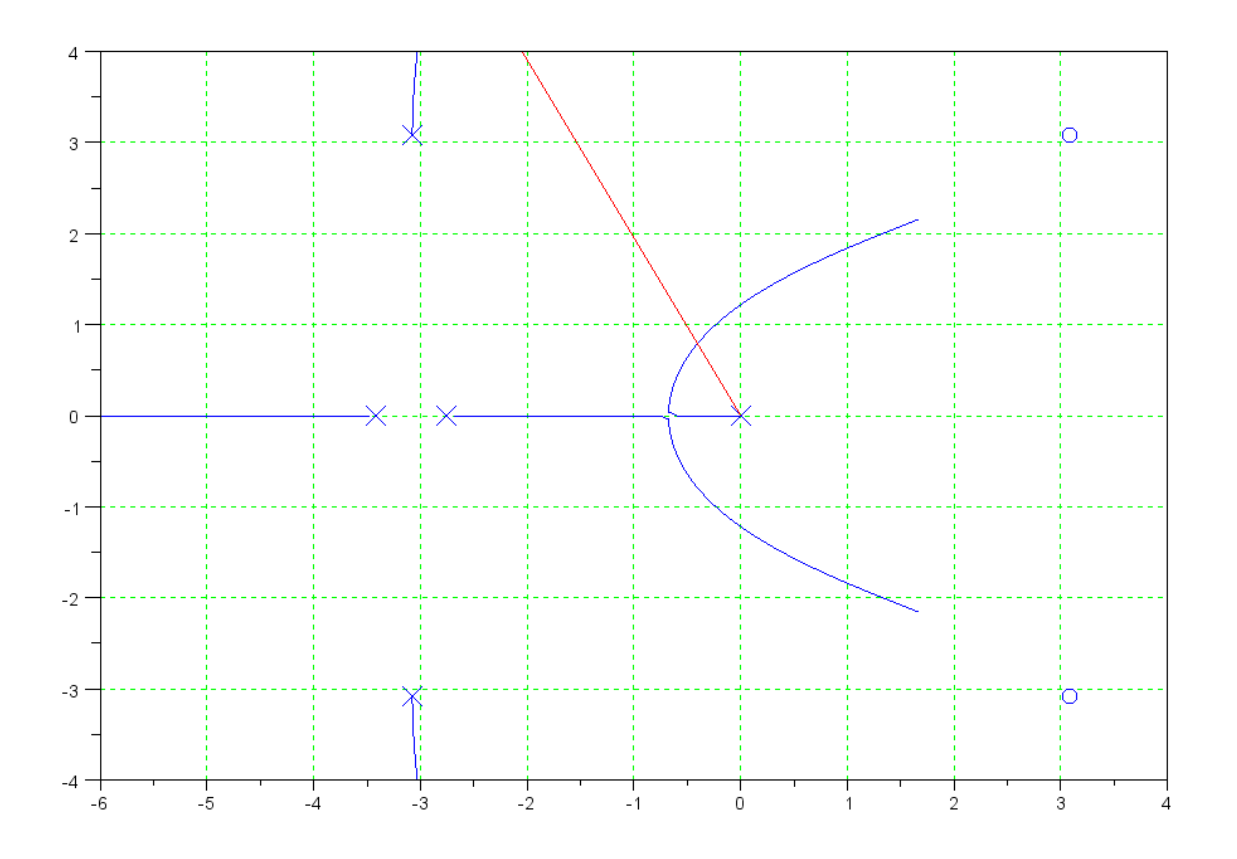

Note that  $s = -0.4 + j0.8$  is on the root locus

To find the gain at this point

```
-- > evalfr(GKD, -0.4 + j*0.8)
 ans =
   - 0.0527228 + 0.0000851i 
--1/abs(ans) ans =
     18.9671
```
It's a little off due to using a 2nd-order Pade approximation for a delay. If you use a 4th-order or 6th-order, you get closer to the previous number of 19.1176

b) Find the step response of the closed-loop system using Matlab or VisSim (or similar program) In Matlab

```
>> G = zpk([],[-0.195,-1.064,-2.753],0.2796);
>> [num,den] = pade(0.65,2);
\Rightarrow D = tf(num, den);
>> K = zpk([-0.195,-1.074],[0,-3.4143],19.1176)
19.1176 (s+0.195) (s+1.074)
---------------------------
         s (s+3.414)
>> Gcl = minreal( G*D*K / (1 + G*D*K) );
>> eig(Gcl)
   -0.3936 + 0.8005i
   -1.0804 
   -0.3936 - 0.8005i
   -4.1211 + 3.5877i
   -6.3523 
  -4.1211 - 3.5877i>> t = [0:0.001:15]';
>> y = step(Gcl, t);
>> plot(t, y);
>> grid on
```
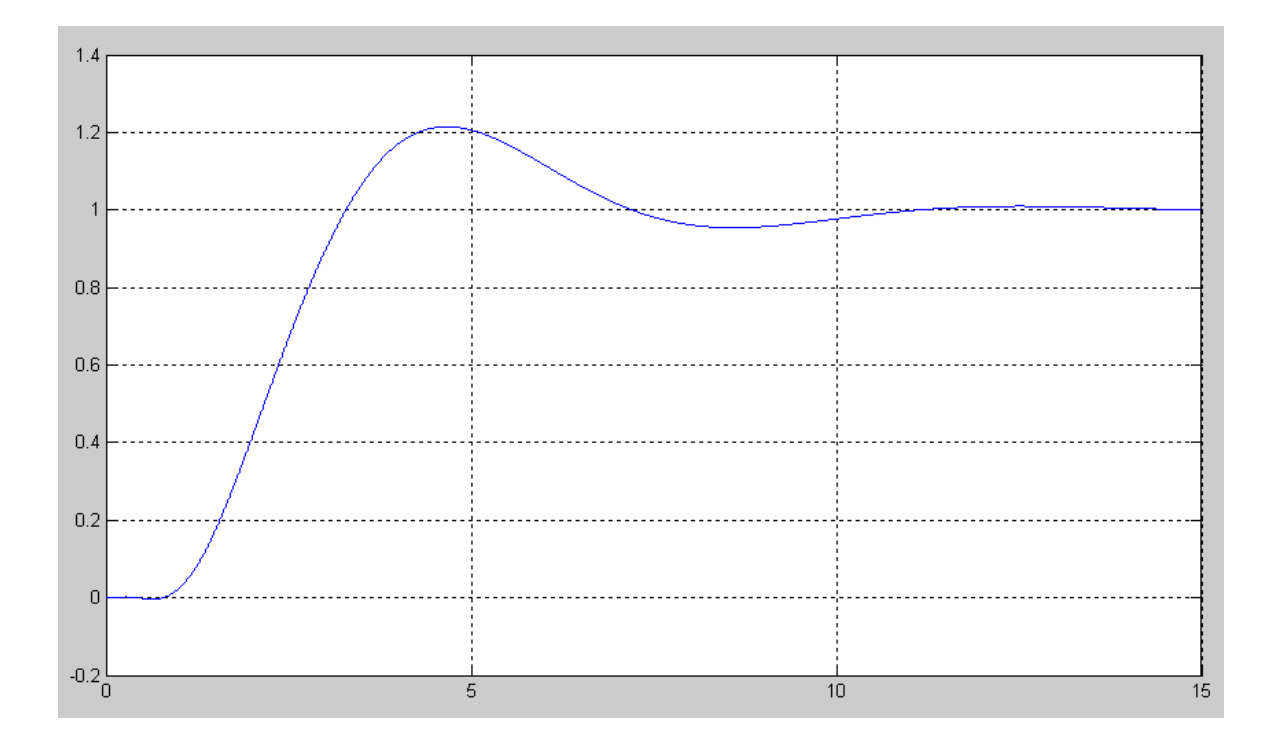

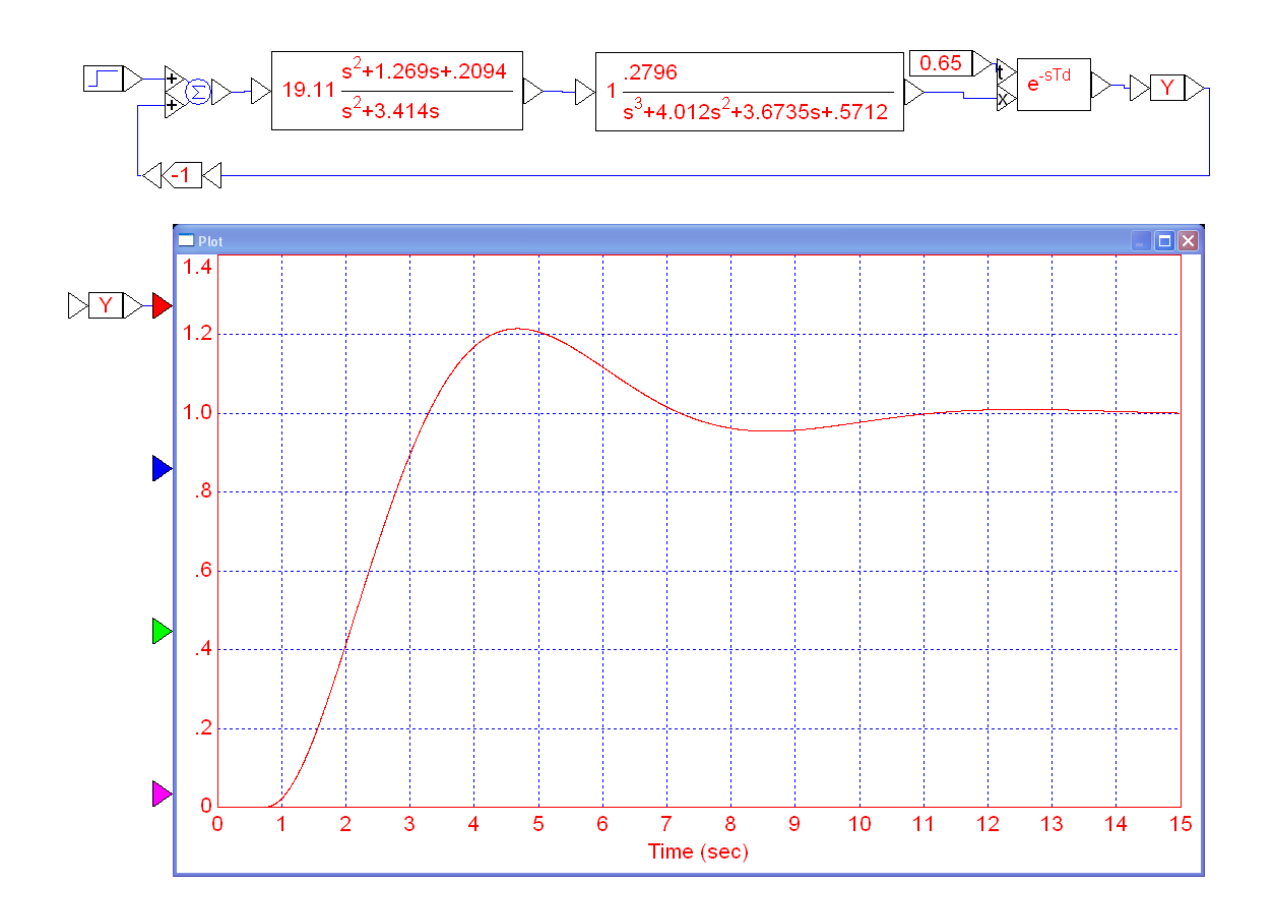

c) Give a circuit to implement  $K(s)$ .

$$
K(s) = 19.1176 \left( \frac{(s+0.195)(s+1.074)}{s(s+3.4143)} \right) = 4 \left( \frac{(s+1.074)}{(s+3.4143)} \right) \cdot 4.7794 \left( \frac{(s+0.195)}{s} \right)
$$

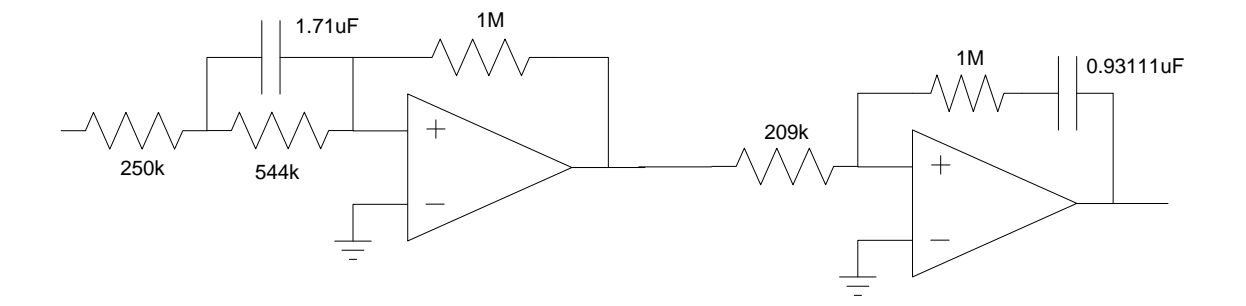

**Problem 3:** A gantry system has the following dynamics:

$$
\Theta = \left(\frac{0.5}{s^2 + 14.7}\right)X
$$

a) Design a compensator, K(s), which results in

- No error for a step input, and  $\bullet$  .
- A 2% settling time less than 20 seconds

Step 1: Stabilize the system

```
K_1(s) = k \left( \frac{s+0.5}{s+5} \right)s+5
                       ⎞
                       ⎠
\Rightarrow G = tf(0.5,[1,0,14.7])
     0.5
    ----------
s^2 + 14.7>> K1 = zpk(-0.5, -5, 1);>> k = logspace(-2,2,1000)';
>> rlocus(G*K1,k);
```
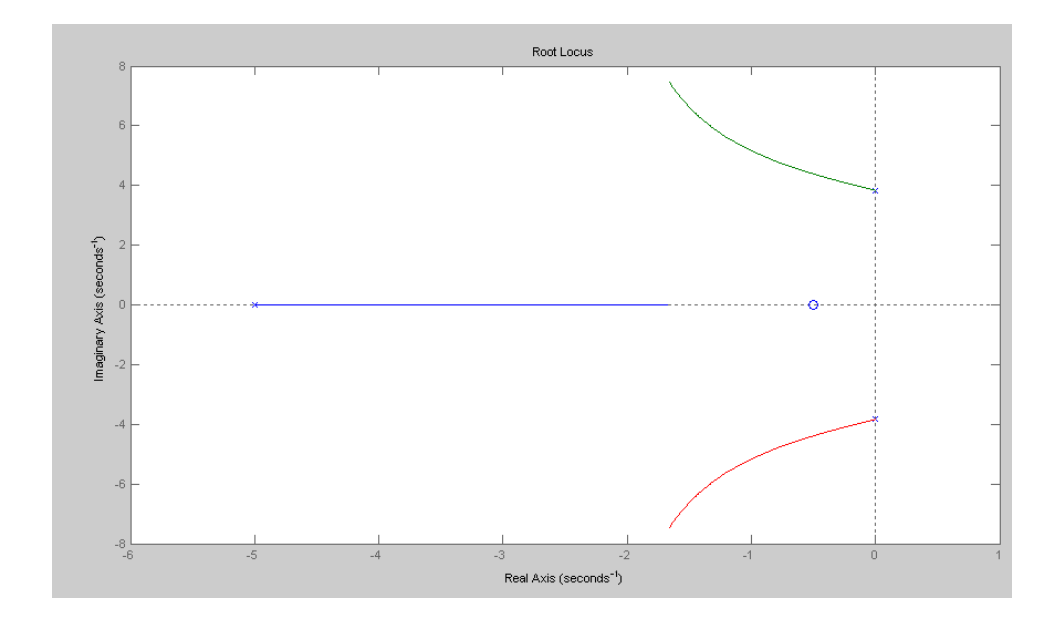

Pick a spot that's stable and placed the closed-loop poles there

```
\Rightarrow s = -1 + j*5.16;
>> evalfr(G*K,s)
  -0.0264 + 0.0000i>> 1/abs(ans)
    37.8544
```
so

 $K_1(s) = 37.85 \left( \frac{s+0.5}{s+5} \right)$ *s*+5 ⎞ ⎠

```
>> K1 = zpk(-0.5,-5,37.8544);
>> G2 = minreal(G*K1 / (1+G*K1));
>> zpk(G2)
        18.9272 (s+0.5)
--------------------------------
(s+3.003) (s^2 + 1.997s + 27.63)
```
Step 2: Now that the system's stable, add another feedback loop to stabilize

$$
G_2 = \left(\frac{18.9272(s+0.5)}{(s+3.003)(s^2+1.997s+27.63)}\right)
$$

Let

$$
K_2 = k \left( \frac{(s^2 + 1.997s + 27.63)(s + 3.003)}{s(s + 0.5)(s + a)} \right)
$$

Then

$$
G_2K_2=\left(\frac{18.7292k}{s(s+a)}\right)
$$

For  $s = -1 + j2$  to be on the root locus

$$
a = 2
$$
  
\n
$$
G_2 K_2 = \left(\frac{18.7292k}{s(s+2)}\right)_{s=-1+j2} = 3.745k\angle 180^{\circ}
$$
  
\n
$$
k = \frac{1}{3.745} = 0.2670
$$
  
\n
$$
K_2 = 0.2670 \left(\frac{(s^2 + 1.997s + 27.63)(s + 3.003)}{s(s+0.5)(s+2)}\right)
$$

b) Find the step response of the closed-loop system using Matlab or VisSim (or similar program)

In Matlab, contining

```
> K2 = zpk([-0.9987+j*5.1607,-0.9987-j*5.1607,-3.0027],[0,-0.5,-2],0.2670)
0.267 (s+3.003) (s^2 + 1.997s + 27.63)
--------------------------------------
           s (s+0.5) (s+2)
>> G3 = minreal(G2*K2 / (1+G2*K2));
>> eig(G3)
  -0.9987 + 5.1607i
  -0.9987 + 5.1607i
  -1.0000 + 2.0134i
  -3.0027 
  -3.0027 
 -0.9987 - 5.1607i-0.9987 - 5.1607i-1.0000 - 2.0134i>> t = [0:0.001:5]';
>> y = step(G3,t);
```

```
>> plot(t, y);
>> grid on
```
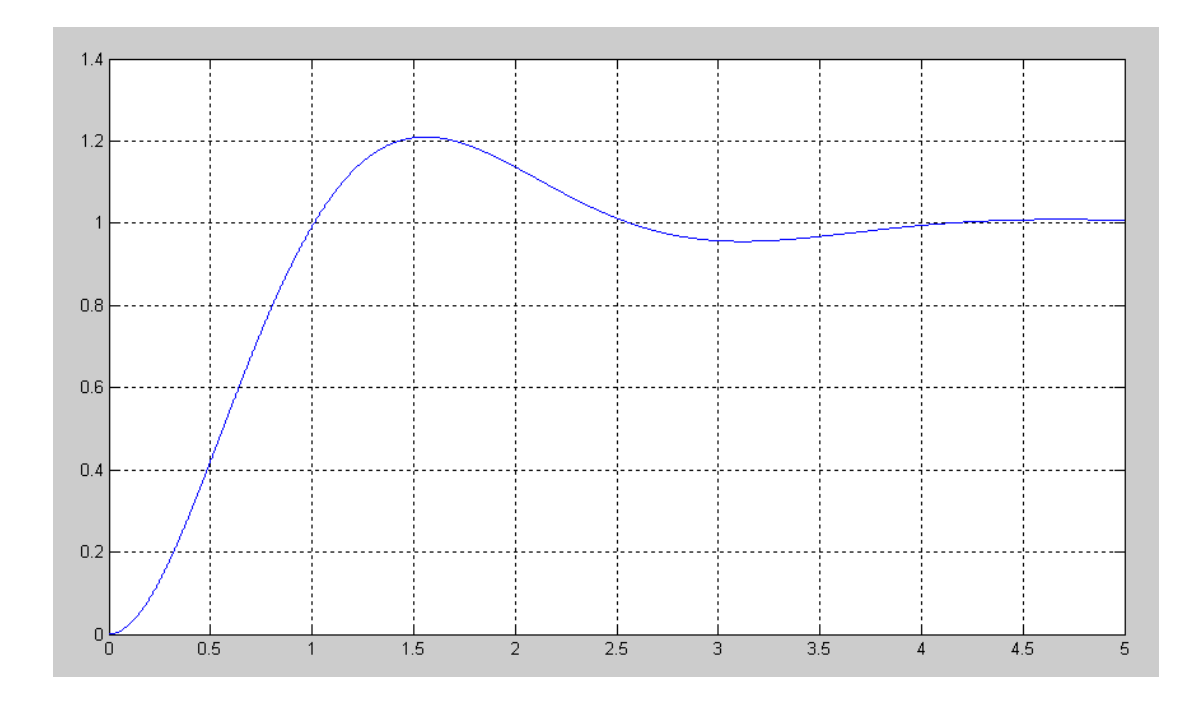

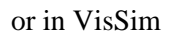

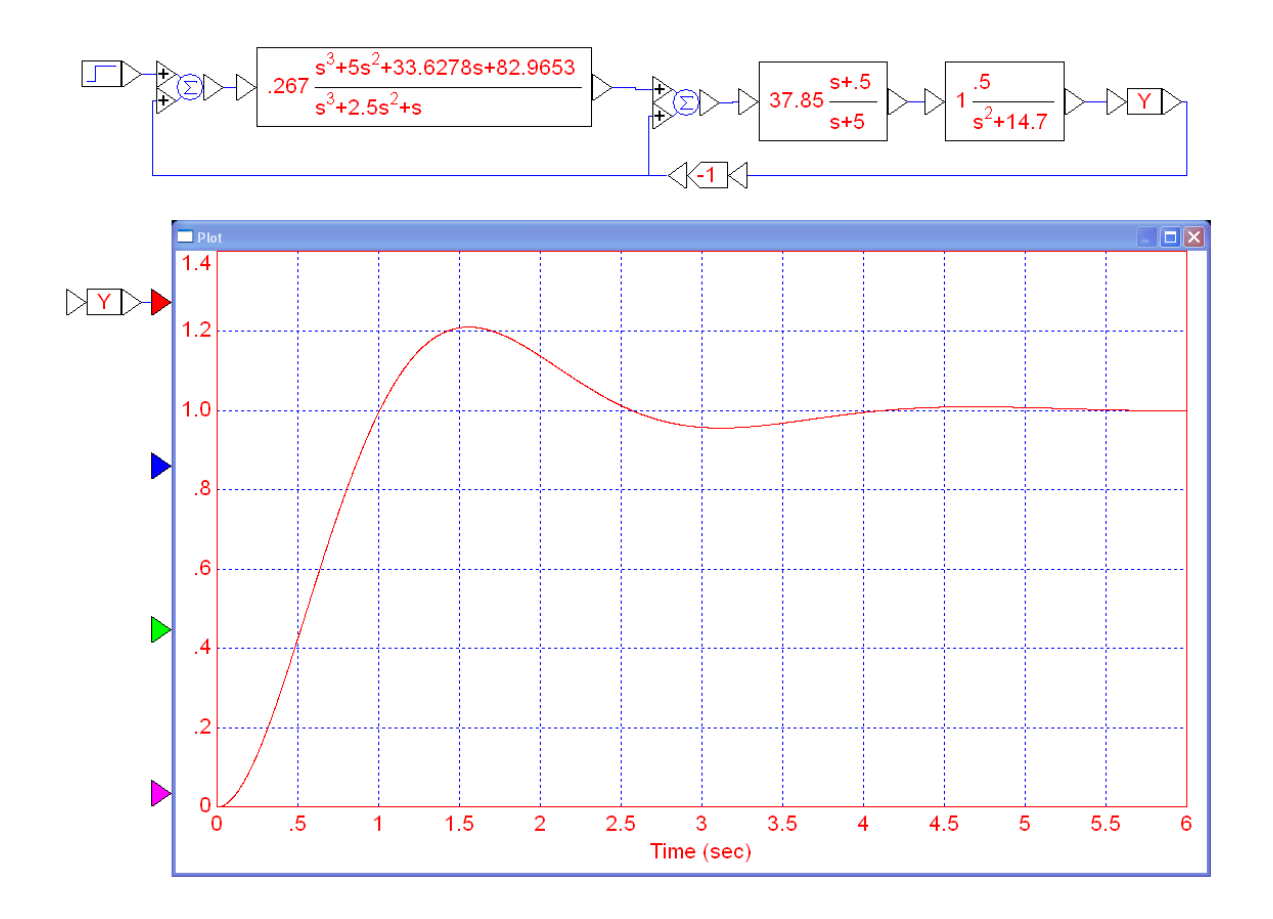

**Problem 4:** The dynamics of an inverted pendulum where the input is the position of the base (X) is

$$
\theta = \left(\frac{-1}{(s+3.13)(s-3.13)}\right)X
$$

a) Design a compensator, K(s), which results in

- A stable closed-loop system, with
- 20% overshoot for a step input, and
- A 2% settling time less of 4 seconds  $\bullet$

Step 1: Stablize the system. Let

$$
K_1 = k \left( \frac{s+3.13}{s+10} \right)
$$

This gives the following root locus:

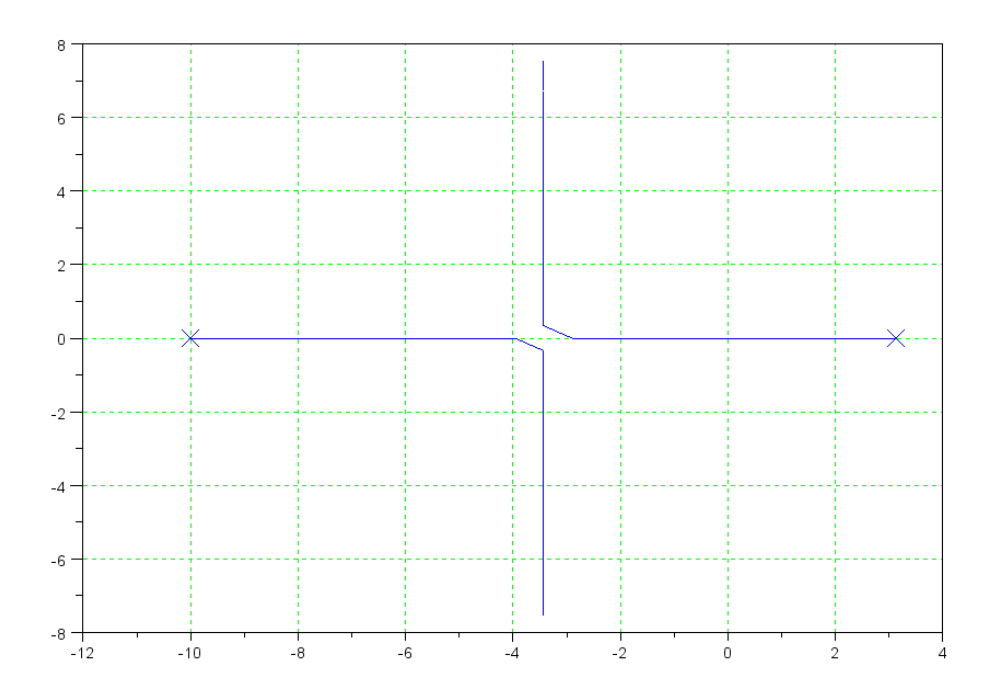

Pick a point that's stable. Arbitrarily, let  $s = -1$ 

$$
GK_1 = \left(\frac{-1}{(s+10)(s-3.13)}\right)_{s=-1} = 0.0269\angle 0^0
$$

There's a sign error. Let

$$
K_1 = -k \left(\frac{s+3.13}{s+10}\right)
$$
  
\n
$$
GK_1 = \left(\frac{1}{(s+10)(s-3.13)}\right)_{s=-1} = 0.0269 \angle 180^\circ
$$
  
\n
$$
k = \frac{1}{0.0269} = 37.17
$$

and

$$
K_1 = -37.17 \left( \frac{s+3.13}{s+10} \right)
$$

## The closed-loop system is then

```
>> G = zpk([],[3.13,-3.13],-1)
       -1
-----------------
(s-3.13) (s+3.13)
>> K1 = zpk(-3.13,-10,-37.17)-37.17 (s+3.13)
---------------
    (s+10)
>> G2 = minreal(G*K1 / (1+G*K1));
>> zpk(G2)
    37.17
--------------
(s+5.87) (s+1)
```
Step 2: Now meet the design specs. Let

$$
K_2(s) = k \left( \frac{(s+1)(s+5.87)}{s(s+2)} \right)
$$

so that

$$
G_2 K_2 = \left(\frac{37.17}{s(s+2)}\right)_{s=-1+j2} = 7.434 \angle 180^{\circ}
$$
  

$$
k = \frac{1}{7.434} = 0.1345
$$
  

$$
K_2(s) = 0.1345 \left(\frac{(s+1)(s+5.87)}{s(s+2)}\right)
$$

b) Find the step response of the closed-loop system using Matlab or VisSim (or similar program)

```
>> K2 = zpk([-1,-5.87],[0,-2],0.1345);>> G3 = minreal(G2*K2 / (1 + G2*K2));>> zpk(G3)
      4.9994
------------------
(s^2 + 2s + 4.999)>> t = [0:0.001:5]';
>> y = step(G3,t);>> plot(t,y);
```
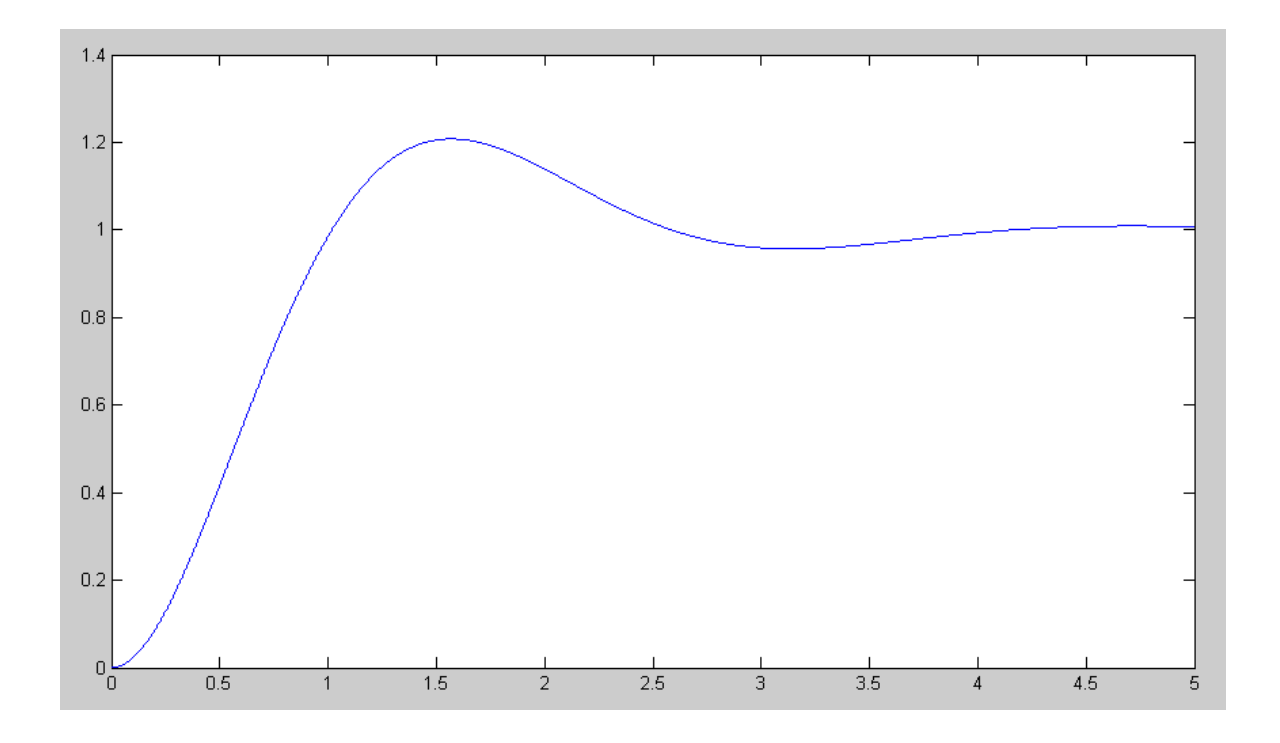

or in VisSim

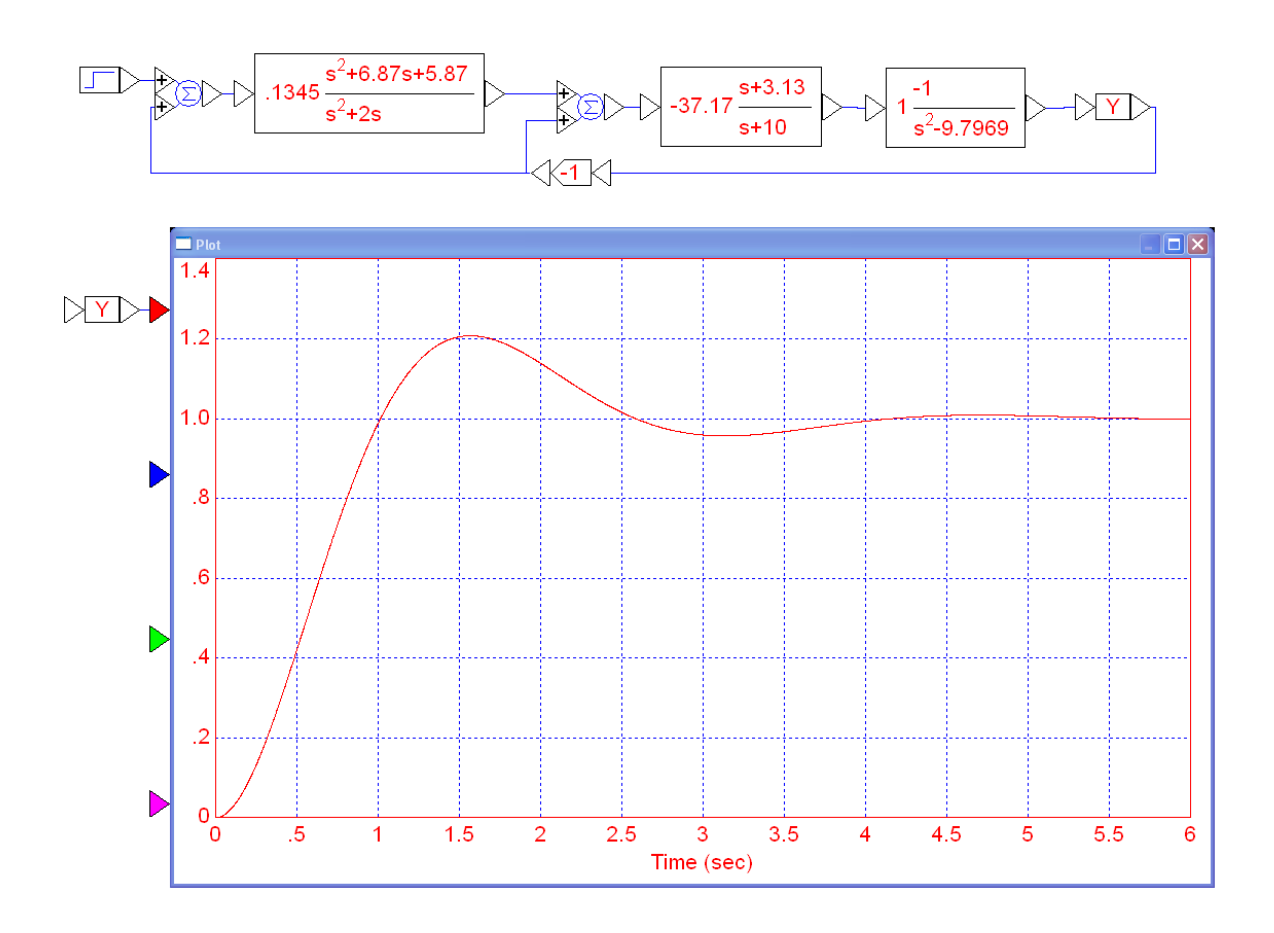